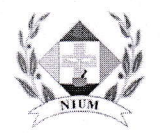

## NATIONAL INSTITUTE OF UNANI MEDICINE

Kottigepalya, Magadi Main Road, Bangalore - 560 091 (An autonomous body under Ministry of Ayush, Govt. of India) (Accredited to NABH)

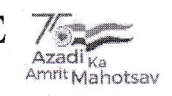

Tel: 080- 23584260 Fax: 080 - 23584180

 $F.No.15-6(1)/2021-22/Admn/N IUM/(Med. Equip)\n\mathcal{L}$  $27$ 

'fo

## Sub: Inviting Quotation towards providing CAMC (Comprehensive) for 10 KVA UPS in OPD at Hospital Block of this Institute-reg

Sir,

With reference to the subject cited above, you are requested to furnish your quotation for CAMC of 10 KVA UPS in OPD at Hospital Block of this Institute as detailed below.

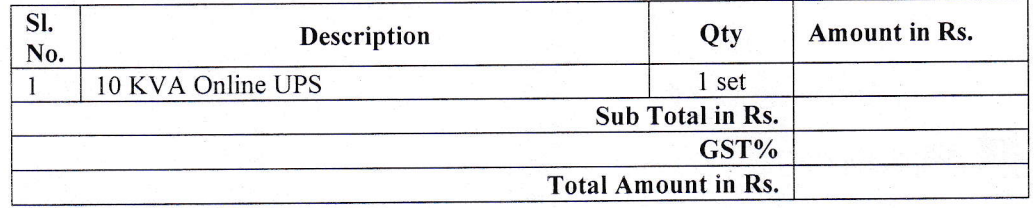

## Terms and conditions.

- 1. The firm has to submit the copy of GST registration certificate.
- 2. 'Ihe firrn has to mention the GST No. Properly.
- 3. The frrm may visit the institute to check the above details before quoting the rates
- 4 No advance payment will be made, Payment will be released only on half yearly basis and there after completion of AMC period, subject to satisfactorily certification received from the concerned I/c.
- 5. To attend the complaints/ repairs if any within the same working day.
- 6. Service report to be maintained and duly signed by the concerned I/c's during the service visit.
- <sup>7</sup>. During the AMC period if the firm breaks the service in between the order will be automatically cancelled & no payment will be made.
- 8. If any dispute arises, the decision of the Director NIUM is final & binding.

The quotation may be submitted in a sealed cover on or before 26.04,2022, by hand/by post & by super scribing as "Quotation towards providing CAMC (Comprehensive) for 10 KVA UPS in OPD at Hospital Block of NIUM"

Yours faithfully

(- (Nadeem A Side  $\frac{1}{\pi}$  siddigtill  $\frac{1}{\pi}$   $\frac{1}{\pi}$   $\frac{1}{\pi}$   $\frac{1}{\pi}$ S<br>S

## Distribution:

- 1. Shri. Ehtesham Ahmad, I/c Electrical for information.
- 2. Dr. Malik ltrat, Website I/c for information and to upload the above quotation in the Institute website in the Tender column
- 3. Guard File.